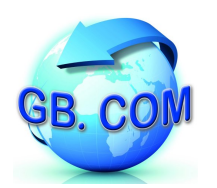

## L'impostazione delle *fasce orarie d'accesso*

Dalla versione 2.0.87 del software di gestione dell'apparecchiatura CuboMat è stata introdotta la possibilità di dotare il sistema di un modulo per la gestione degli ingressi *a fasce orarie* denominato TIME ACL.

Gli schemi d'entrata oraria sono impostabili tramite l'interfaccia WEB del sistema, sia dall'operatore che dall'amministratore di piattaforma.

## **GB.COM CUBOMAT SYSTEM 2.0** Area Rifiuti I 'Area Pifiuti È riservata all'operatore che nella piattaforma si occupa della gestione del CuboMat. **ENTRA** Consente l'impostazione e la variazione di tutte le<br>categorie prodotto, dei prezzi associati nonché<br>l'eventuale modalità multi-comune. Piattaform I 'Area Piattaforma **T-CONFIG** È l'area riservata all'amministratore del sistema. **TIME ACL** Al suo interno viene impostato il lavout operativo. Copyright © 2008-2009 GB.COM S.r.l. - www.gbcom.eu

Fig. 1: Home Page per l'impostazione del sistema CuboMat 2.0

## È importante evidenziare

- il carattere **esplicito** dei settaggi lo schema orario è rappresentato da **tutte e sole** le regole impostate tramite l'interfaccia WEB
- la **componibilità** delle regole Fig. 2 le singole regole immesse vanno a definire il comportamento del modulo nella sua globalità secondo un concetto di somma logica: ad esempio risulta del tutto indifferente impostare
	- ✔ la regola "*lunedì e martedì dalle 13.00 alle 17.00*"
	- ✔ le due regole "*lunedì dalle 13.00 alle 17.00*" e "*martedì dalle 13.00 alle 17.00*"
- la modalità **multi-comune** negli impianti che ospitano più comuni è attuabile differenziare l'accesso alla piattaforma sulla base del comune di appartenenza
- la specifica del **periodo** di applicazione attraverso la quale è ad esempio possibile indicare gli orari che fanno riferimento al periodo *estivo* e quelli del periodo *invernale*
- la **flessibilità** dell'impostazione ogni regola può essere infatti abilitata/disabilitata a piacere, rimanendo memorizzata anche quando non effettivamente applicata, per essere recuperata in un secondo momento
- qualora ci si rechi **fuori orario** il sistema, eventualmente tramite il custode, è in grado di fornire uno **scontrino** che riporti la tabella oraria d'appartenenza

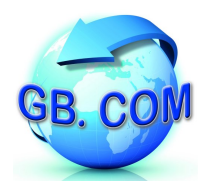

## Apparecchiatura CuboMat 2.0

Rev. 0.1c - 19/02/09 - pag. 2/4

| giorno  | $\mathsf{lun}\, \boxdot$ ) mar $\Box$ | $mer \equiv gio \equiv ven \equiv sab \equiv dom \equiv$ |                                          | giorno                                        | $\mathsf{lun} \equiv (\mathsf{mar} \times \mathsf{mer}) \equiv \mathsf{gio} \equiv \mathsf{ven} \equiv \mathsf{sab} \equiv \mathsf{dom} \equiv$ |
|---------|---------------------------------------|----------------------------------------------------------|------------------------------------------|-----------------------------------------------|----------------------------------------------------------------------------------------------------|
| dalle   | 13 :00                                | [formato 24h]                                            |                                          | dalle                                         | $ 13\rangle$<br>: 00<br>[formato 24h]                                                                                                    |
| alle    | 17 : 00                               | del giorno successivo                                    |                                          | alle                                          | del giorno successivo<br>17 : 00                                                                                                    |
| gruppo  | $01 \times 02 = 03 = 04 =$            |                                                          |                                          | gruppo                                        | $01 \times 02 = 03 = 04 =$                                                                                                    |
| comune  | $01 \times 02 = 03 = 04 =$            |                                                          |                                          | comune                                        | $01 \times 02 = 03 = 04 =$                                                                                                    |
| periodo | $\bullet$ sempre $\circ$ dal $\_$     | $\boxed{=}$ al                                           | $\boxed{5}$                              | periodo                                       | $\boxed{ }$<br>$\vert \overline{\mathbf{x}} \vert$<br>dal<br>al $\overline{\phantom{a}}$<br>$\bullet$ sempre $\circ$                            |
| attiva  | $\overline{\omega}$                   |                                                          |                                          | attiva                                        | $\overline{\omega}$                                                                                                    |
|         |                                       |                                                          |                                          |                                               |                                                                                                    |
|         |                                       | qiorno                                                   | $lun \in max \in \mathcal{I}$ mer $\Box$ | $gio$ $\Box$ ven $\Box$ sab $\Box$ dom $\Box$ |                                                                                                    |
|         |                                       | dalle                                                    | 13<br>$\vert$ : 00                       | [formato 24h]                                 |                                                                                                    |
|         |                                       | alle                                                     | $ 17\rangle$<br>$\mid$ : 00<br>$\Box$    | del giorno successivo                         |                                                                                                    |
|         |                                       | gruppo                                                   | $01 \times 02 = 03 = 04 =$               |                                               |                                                                                                    |
|         |                                       | comune                                                   | $01 \times 02 = 03 = 04 =$               |                                               |                                                                                                    |
|         |                                       | periodo                                                  | $\bullet$ sempre $\circ$ dal $\_$        | $\boxed{=}$ al $\_$                           | $\Box$                                                                                                    |

Fig. 2: Somma logica delle regole

Facendo leva su quanto appena esposto ecco alcuni significativi esempi di come utilizzare il modulo di inserimento TIME ACL:

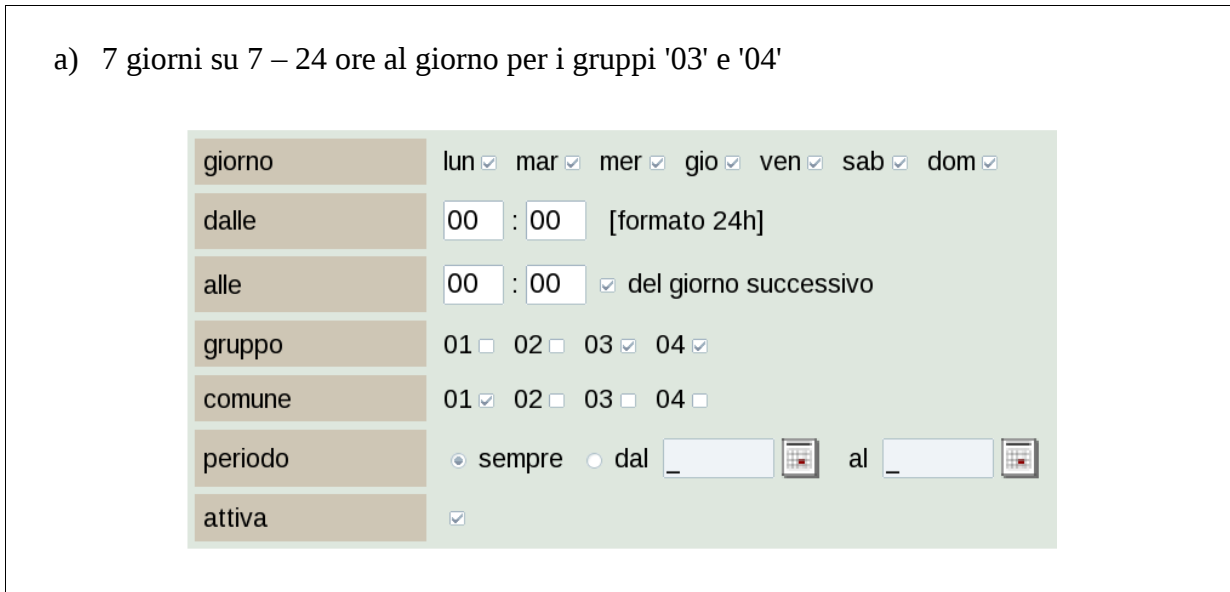

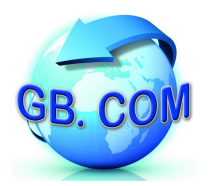

- b) venerdì, sabato e domenica dalle 22.00 alle 04.00 del giorno seguente per gli utenti afferenti al gruppo '03' (es. ristoranti)giorno  $\mathsf{lun}$  mare mere gioe vene sabe dome dalle  $|\cdot|$ 00 22 [formato 24h]  $|\cdot|$ 00  $\Box$  del giorno successivo 04 alle  $01 = 02 = 03 = 04 =$ gruppo  $01 \times 02 = 03 = 04$ comune periodo  $\bullet$  sempre  $\circ$  dal  $\Box$  $\|\mathbf{r}\|$  all 同 attiva  $\overline{v}$
- c) gli utenti del comune codificato con '01' hanno accesso nei pomeriggi dei giorni dispari, quelli del comune '02' nei pomeriggi dei giorni pari

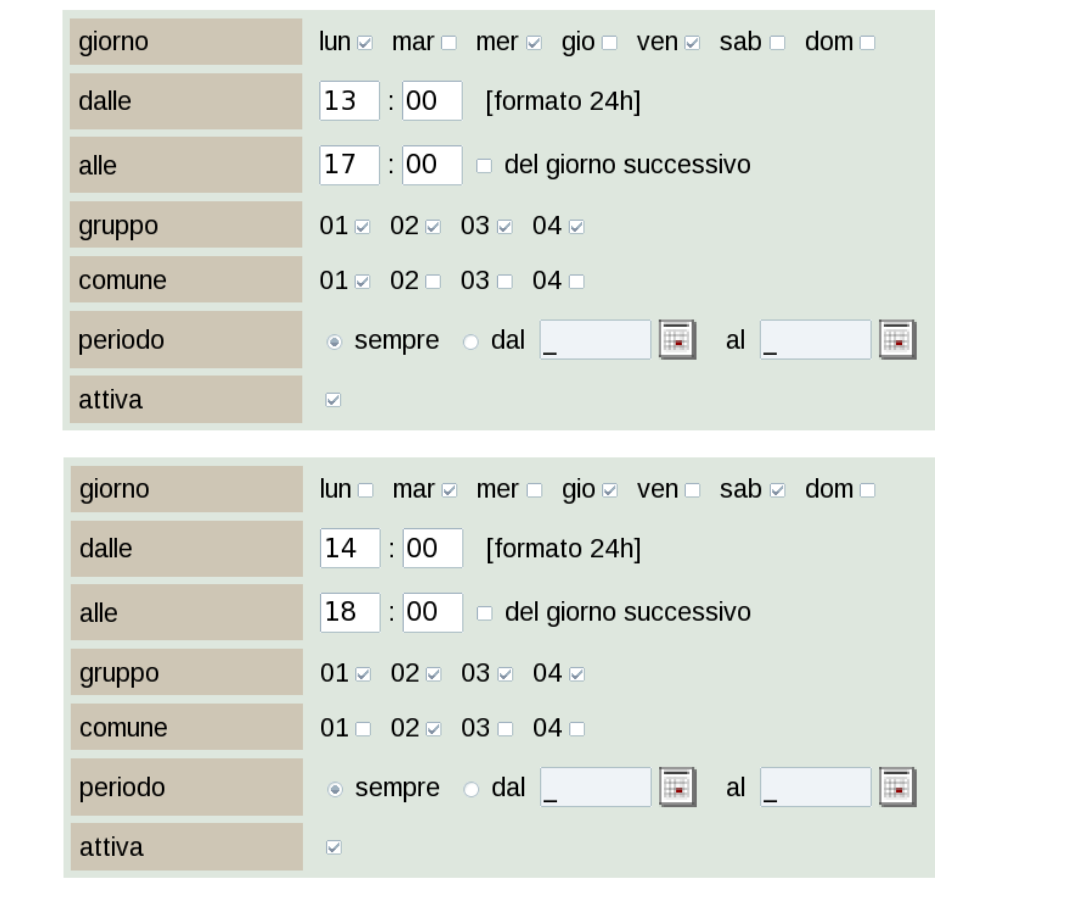

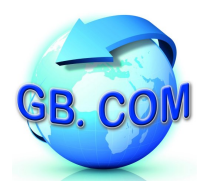

Rev. 0.1c - 19/02/09 - pag. 4/4

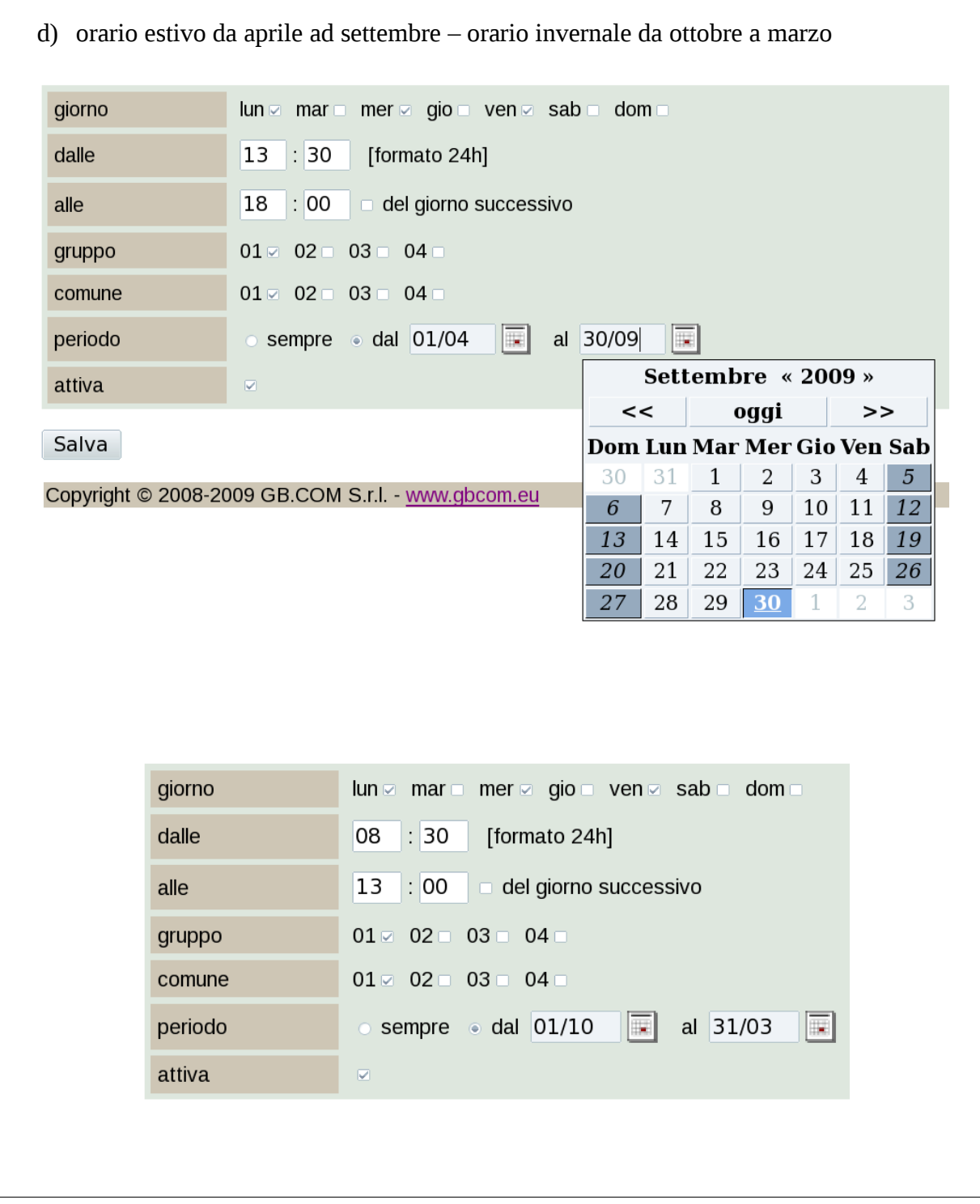

Ing. Ettore Bonazzoli Area Tecnica